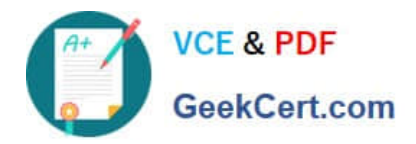

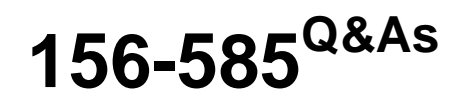

Check Point Certified Troubleshooting Expert

# **Pass CheckPoint 156-585 Exam with 100% Guarantee**

Free Download Real Questions & Answers **PDF** and **VCE** file from:

**https://www.geekcert.com/156-585.html**

100% Passing Guarantee 100% Money Back Assurance

Following Questions and Answers are all new published by CheckPoint Official Exam Center

**C** Instant Download After Purchase

**83 100% Money Back Guarantee** 

- 365 Days Free Update
- 800,000+ Satisfied Customers  $603$

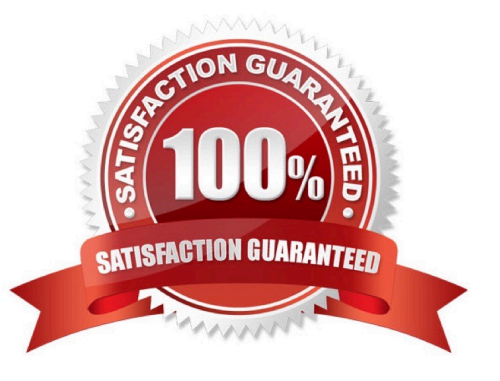

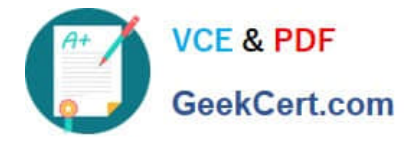

## **QUESTION 1**

Which Daemon should be debugged for HTTPS Inspection related issues?

A. FWD

B. HTTPD

- C. WSTLSO
- D. VPND

Correct Answer: C

WSTLSD is the daemon responsible for HTTPS inspection https://supportcenter.checkpoint.com/supportcenter/portal?e ventSubmit\_doGoviewsolutiondetails=andsolutionid=sk105559

### **QUESTION 2**

How can you start debug of the Unified Policy with all possible flags turned on?

A. fw ctl debug -m UP all

- B. fw ctl debug -m UnifiedPolicy all
- C. fw ctl debug -m fw + UP
- D. fw ctl debug -m UP \*

Correct Answer: D

#### **QUESTION 3**

What are four main database domains?

- A. System, Global, Log, Event
- B. System, User, Host, Network
- C. Local, Global, User, VPN
- D. System, User, Global, Log

Correct Answer: D

## **QUESTION 4**

What are the maximum kernel debug buffer sizes, depending on the version

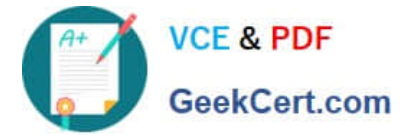

- A. 8MB or 32MB
- B. 8GB or 64GB
- C. 4MB or 8MB
- D. 32MB or 64MB
- Correct Answer: A

# **QUESTION 5**

VPN issues may result from misconfiguration, communication failure, or incompatible default configurations between peers Which basic command syntax needs to be used for troubleshooting Site-to-Site VPN Issues?

- A. vpn debug truncon
- B. fw debug truncon
- C. cp debug truncon
- D. vpn truncon debug
- Correct Answer: A

[156-585 PDF Dumps](https://www.geekcert.com/156-585.html) [156-585 VCE Dumps](https://www.geekcert.com/156-585.html) [156-585 Exam Questions](https://www.geekcert.com/156-585.html)